## **Checklist TSL**

## **Trading Participants**

- Old TSL assignments (i.e. TSLs per product & user) will no longer work, therefore you will need to update your TSLs based on the new logic introduced with T7 10.1
- The new TSL logic applies the concepts of Standard TSLs (STSLs) and Exceptional TSLs (ETSLs)

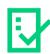

- Within STSLs, you may define limits per TSL User Group (defined by you), per TSL Product Group (defined by Eurex), and per
  TSL Type (orderbook, TES, Futures Spread)
- Within ETSLs you may define a limited number of exceptions per user, product and TSL type (exceptions will overwrite STSLs)
- TSL maintenance must be performed via the T7 Admin GUI
- Leaving TSL limits blank is acceptable and implies that orders, quotes, and TES trades are only validated against Eurex limits and Clearing Member limits

## **Clearing Members**

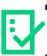

- Able to define STSLs for each clearing client based on product group and TSL Type (orderbook, TES, Futures
  Spreads)
- TSL maintenance must be performed via the T7 Clearer GUI
- Leaving limits blank is acceptable and implies that orders, quotes, and TES trades are only validated against Eurex limits and Trading Participant limits

1

**EUREX**